# **Robustheitsanalyse am Beispiel Schlittenversuch nach ECE R14 Anhang 7**

Dr. Harald Mandel  $^{11}$ , Marko Thiele<sup>2)</sup>

<sup>1)</sup> DaimlerChrysler AG, Stuttgart Germany

2) Dynamore, Stuttgart Germany

#### **Abstract:**

Für die Sicherheit der Fahrzeuginsassen während eines Frontalunfalls sind die Festigkeit der Sitze und deren Anbindungspunkte an der Karosserie sowie ein abgestimmtes Rückhaltesystem von entscheidender Bedeutung. Bei sicherheitsrelevanten Bauteilen steht die Funktionserfüllung im Vordergrund - auch bei in der Praxis immer wieder auftretenden Schwankungen von Einflussparametern, wie z.B. Materialkennwerten und Prüfbedingungen. In dieser Arbeit wird anhand eines Schlittenversuchs nach ECE R14 Anhang 7 eine Robustheitsuntersuchung an einer Transportersitzbank für 3 Insassen durchgeführt. Die numerischen Simulationen werden mit LS-DYNA [1] und die stochastische Auswertung wird mit LS-OPT [2] durchgeführt.

Ziel dieser Untersuchung ist es, den Einfluss verschiedener Modellparameter quantitativ einzuordnen und auch die Aussagefähigkeit eines Testergebnisses zu erhöhen.

#### **Abstract:**

For the safety of vehicle occupants during a frontal crash the stability of the seats and their connections to the car body as well as an appropriately designed restraint system are essential. For safety relevant components a reliable performance is most important. Especially when considering the scatter of parameters with respect to material properties and test conditions. This paper presents a robustness analysis based on a three passenger bench seat for a commercial van following ECE R14 appendix 7. The numerical simulations are performed using LS-DYNA [1] and the stochastic evaluation is done with LS-OPT.

The goal of this investigation is to determine the influence of various model parameters and to improve the informational value of the test results.

#### **Keywords:**

Validierung, Robustheit, Sensitivität, Schlittenversuch,

## **1 Einleitung**

Die gesetzlichen Vorschriften, die Sitze bzw. Sitzbänke erfüllen müssen, werden in Europa in der ECE R14 [3] und in den USA durch die FMVSS 210 [4] vorgeschrieben. Üblicherweise wird bei beiden Vorschriften eine statische Prüflast über eine Vorrichtung aufgebracht, die an den Gurten befestigt wird siehe [5]. Der obere Gurtumlenker an der Sitzlehne darf dabei bestimmte Vorverlagerungslinien (die C-Linie und die 10°-Linie) nicht überschreiten, siehe *Bild 1*.

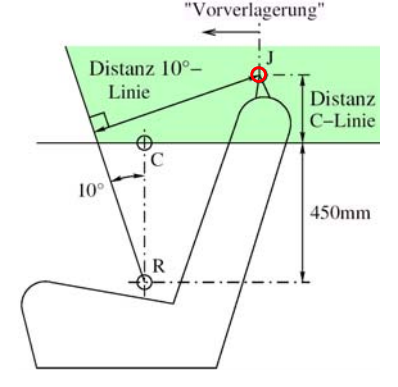

*Bild1: Restriktion für die Bewegung des oberen Gurtumlenkers nach ECE R14* 

Bei Rückhaltesystemen mit Gurtkraftbegrenzung werden diese hohen Prüflasten bei Realunfällen in der Regel so nicht auftreten. Daher erlaubt die ECE R14 im Anhang 7 Sitze mit Gurtkraftbegrenzung alternativ auf einem Beschleunigungsschlitten dynamisch zu überprüfen. Die Belastung der Sitzstruktur bei einem realen Frontalunfall wird durch diese Prüfbedingung besser angenähert, als bei der oben beschriebenen rein statischen Sitzzugprüfung. Trotzdem wird aufgrund des erhöhten Versuchsaufwandes dieser Test nur selten durchgeführt.

Bei PKW-Sitzen sind der Gurtumlenker und der Retraktor in der Regel in den Rohbausäulen (B- und C-Säule) angeordnet. Dadurch wird ein Großteil der Prüflast direkt in den Rohbau eingeleitet. Bei Nutzfahrzeugen hingegen wird häufig das komplette Rückhaltesystem ausschließlich am Sitz angebracht. Dies verursacht insbesondere hohe Belastungen in der Sitzstruktur (Lehne und Fuß) sowie an den Anbindungen des Sitzfußes an die Rohbaustruktur. Besonders hoch belastet werden dabei die Transportersitzbänke, da die Belastung von der auf der Bank zulässigen Personenzahl abhängig ist.

In diesem Bericht wird die rechnerische Versuchsbegleitung eines Schlittenversuchs nach ECE 14 Anhang 7 einer Transportersitzbank für 3 Personen beschrieben.

## **2 Parameteridentifikation**

### **2.1 Ausgangssituation**

Ausgangssituation dieser Untersuchung war eine relativ große Diskrepanz der Sitzvorverlagerung zwischen "*worst-case"* Simulation und dem Testergebnis, siehe *Bild 2*. *Worst-Case* Simulation heißt in diesem Zusammenhang, dass in der Initialrechnung die Materialkennwerte am unteren Bereich eines zulässigen Streubereichs angenommen wurden.

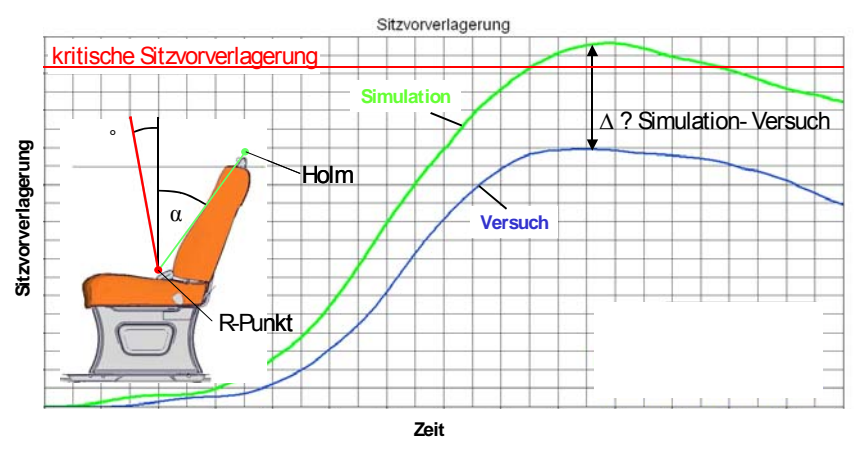

*Bild2: Diskrepanz der Sitzvorverlagerung zwischen Versuch und Initialrechnung* 

Um nun eine stochastische Robustheitsanalyse durchzuführen, müssten idealer Weise alle Parameter variiert werden, die auch im realem Versuch einer gewissen Streuung unterworfen sind. Das sind neben sämtlichen Materialkennwerten, Blechdicken, Toleranzen in der Geometrie noch Versuchsparameter, wie z.B. der in der Schlittenanlage aufgeprägte Beschleunigungsverlauf.

Aufgrund der daraus resultierenden Vielzahl von Berechnungen und der langen Antwortzeiten einer instationären, nichtlinearen Simulation ist dies bei einer praxisnahen Anwendung nicht durchführbar. Daher wurde bei dieser Untersuchung zuerst eine "manuelle Ursachenforschung" betrieben. Dazu wurden die Versuchsergebnisse (deformierte Sitzstruktur und Videos) ausführlich analysiert. So konnten einige Bauteile (Sitzfußaufnahme, Sitzfuß, Querrohr vorne) identifiziert werden, die in der Simulation eine deutlich größere Deformation aufwiesen, als dies im Versuch der Fall war.

Es wurden aber auch Unterschiede in dem Versuch gegenüber der Initialsimulation festgestellt, deren Einfluss auf die Systemantwort (hier die Sitzvorverlagerung) insignifikant erschien (z.B. Holzplatte zwischen Boden und Sitzfuß).

Des Weiteren wurde die Reibung im Gurtumlenker, die Kraft des Gurtkraftbegrenzers sowie Unterschiede in der Beschleunigungskurve als Parameter mit hohem Einfluss auf die Sitzvorverlagerung identifiziert.

Iterativ konnte so anhand von 15 Validierungssimulationen zunächst die Sitzvorverlagerung des Versuches durch die Simulation abgebildet werden.

Eine Einschätzung hinsichtlich Signifikanz der jeweiligen Modellparameter konnte zu diesem Zeitpunkt jedoch noch nicht gemacht werden. Daher wurde zusätzlich noch eine Sensitivitätsanalyse mit folgenden Zielen angeschlossen:

- Aussagefähigkeit von wenigen Testergebnissen verbessern
- Wirksamkeit konstruktiver Maßnahmen objektiver abschätzen
- Einfluss verschiedener Modellparameter quantitativ gegenüber stellen
- Identifikation von Bifurkationen

## **2.2 Parameter**

Mit den Erkenntnissen aus den 15 manuellen Validierungssimulationen wurden die in Tabelle 1 zusammengefassten Parameter ermittelt, deren quantitativer Einfluss auf die Sitzvorverlagerung nun näher untersucht werden.

*Tabelle 1: Eingangsgrößen* 

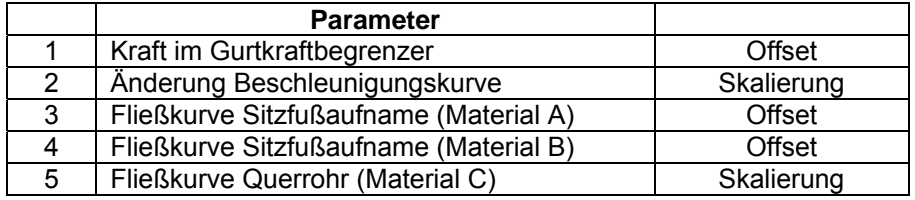

Alle für die Sensitivitätsanalyse gewählten Eingangsgrößen wurden um den zu erwarteten Mittelwert  $\mu$ variiert. Die einzelnen Zufallsgrößen wurden dabei als normalverteilt angenommen, was für die meisten physikalischen Größen einer guten Näherung entspricht. Die dazugehörigen Standardabweichungen  $\sigma$  orientieren sich entweder direkt an Messwerten oder an Norm- bzw, Gesetzesvorgaben. Die Variation der durchgeführten Simulationen wurde für alle Größen auf den Bereich  $\mu \pm 2\sigma$  beschränkt, um bei den Simulationen mit den Parametern in einem vernünftigen physikalischen Bereich zu bleiben.

#### *2.2.1 Kraft am Gurtkraftbegrenzer*

Aufgrund der Hebelwirkung der Sitzlehne haben erwartungsgemäß die Reibung zwischen Gurt und oberen Umlenker sowie auch die Gurtkraft des Retraktors einen großen Einfluss auf die Systemantwort. Beide Parameter können jedoch als voneinander abhängige Eingangsgrößen aufgefasst werden, da eine Erhöhung der Reibung im Gurtkraftumlenker einen ähnlichen Effekt hat wie eine Erhöhung des Niveaus der Gurtkraftbegrenzung. In beiden Fällen erhöht sich die Kraft im Sitzgurt am Gurtkraftumlenker. Um die Anzahl der Eingangsgrößen gering zu halten, wurde der Einfluss dieser beiden Parameter in der Variation des Niveaus der Gurtkraftbegrenzung zusammengefasst. Der Hersteller des Gurtkraftbegrenzers konnte nicht nur den Sollwert des Niveaus der Gurtkraftbegrenzung zur Verfügung stellen, sondern zusätzlich auch noch Angaben zu den zu erwartenden maximalen Streuungen machen, welche als Grundlage für die Konstruktion einer Normalverteilung verwendet wurden.

#### *2.2.2 Beschleunigungskurve*

Das ECE-Reglement gibt ein Feld vor, in dem die Schlittenbeschleunigung variieren darf, siehe *Bild 3*. Für die Sensitivitätsanalyse wird die aus dem Versuch vorgegebene Schlittenbeschleunigung als Mittelwert definiert. Die Variation um den Mittelwert im ECE-Korridor wird durch Skalierungsfaktoren so bestimmt, dass die vorgegebenen Grenzen gerade berührt bzw. leicht unterschritten werden.

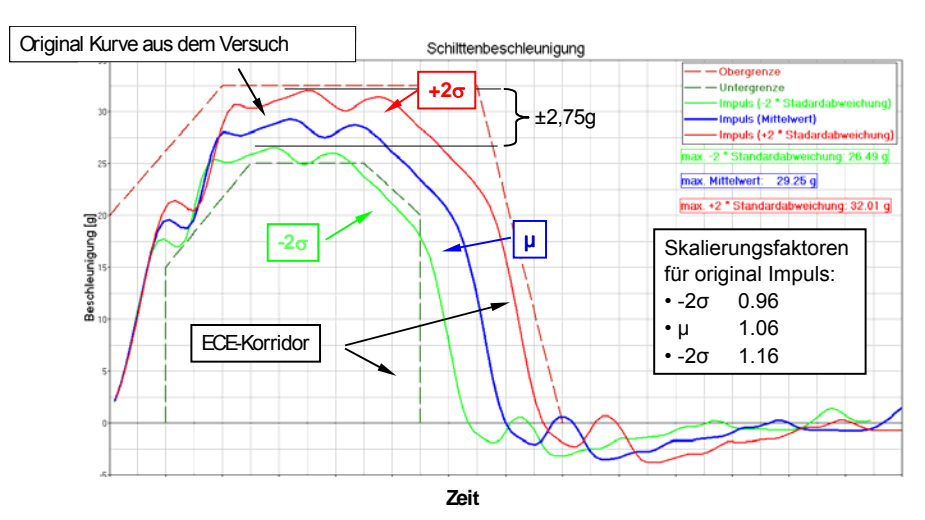

*Bild3: Variation der Schlittenbeschleunigung* 

#### *2.2.3 Werkstoffkennwerte*

Große Unterschiede zwischen Initialsimulation und dem Versuch wurden in der Sitzfußaufnahme, im Sitzrohr und im vorderen Querrohr der Sitzbank identifiziert. Aus Festigkeits- bzw. Herstellungsgründen mussten für diese drei Bauteile drei unterschiedliche Werkstoffe verwendet. Entscheidend für die Systemantwort ist nicht das lineare Werkstoffverhalten, sondern das Spannung-/ Dehnungsverhalten im plastischen Bereich (die sog. Fließkurve). Zur Validierung wurden aus den Versuchsbauteilen diese Materialkennwerte ermittelt. Wie in *Bild 4* ersichtlich, lagen diese Messwerte teilweise am oberen Rand des durch die Norm vorgebebenen Streubereichs (Sitzfußaufnahme), aber teilweise auch in der Mitte des Normbereichs. Für die Robustheitsuntersuchung muss mit der Variation der Kennwerte im gesamten, von der Norm vorgebeben Bereich, gerechnet werden. Grundsätzlich lässt sich der Bereich durch ein Offset, durch eine Skalierung oder durch eine Kombination aus beiden beschreiben. Der Einfachheit halber wurde hier für den Sitzfuß und die Sitzfußaufnahme eine Variation durch Offset und für das Querrohr eine Variation durch Skalierung gewählt.

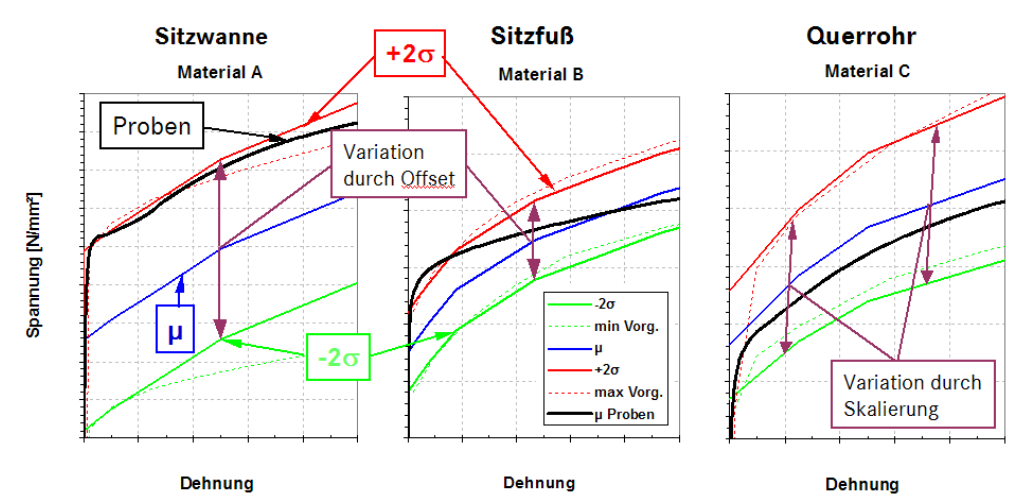

*Bild4: Variation der Fließkurven durch Offset und durch Skalierung* 

# **3 Sensitivitätsanalyse**

Mit der Wahl der in Abschnitt 2 beschriebenen fünf Parameter wurden zunächst 25 Simulationen durchgeführt. Das Inputdeck wurde parametrisiert und im 5 dimensionalen Parameterraum wurden die Parameterkombinationen so gewählt, dass der Abstand zwischen den einzelnen Punkten im Parameterraum maximiert wurde. Diese Methode wird auch als Spacefilling bezeichnet und gewährleistet, dass die Simulationen im Designraum homogen verteilt sind, was bei anderen DOE's nicht unbedingt gewährleistet ist.

Die einzelnen Rechnungen wurden mit LS-OPT automatisiert vorbereitet und mit AQS automatisch auf ein Clustersystem submitted.

Für eine stochastische Untersuchung im Sinne einer echten Monte-Carlo-Analyse bräuchte man eine wesentlich höhere Anzahl rechenzeitintensiver Simulationen, als hier durchgeführt.

Hier wurde jedoch die stochastische Auswertung auf einer Ersatzfläche durchgeführt. Der Vorteil dabei ist, dass mit relativ wenigen Simulationen eine Ersatzfläche generiert werden kann. Anschließend können sehr schnell auf der Ersatzfläche beliebig viele weitere Ergebnisse generiert werden, mit denen dann eine stochastische Auswertung erfolgt. Die Gefahr bei auf Ersatzflächen basierten Methoden ist, dass bei einer ungeeigneten Approximation das Ergebnis verfälscht wird. Ein Vergleich einer reinen Monte-Carlo-Analyse und einer ersatzflächenbasierte Monte-Carlo-Analyse ist in [5] und [6] zu finden.

In dieser Untersuchung wurde aus den vorhanden 25 Ergebnissen durch eine Regressionsanalyse eine Ersatzfläche im Ergebnisraum erzeugt. Dazu stehen in LS-OPT folgende Möglichkeiten zu Verfügung: polynombasierte Ansätze (linear, quadratisch, eliptisch), neuronale Netze, Kriging. Für die hier vorgestellte Untersuchung wurde die Ersatzfläche mit neuronalen Netzen gebildet. Neuronale Netze ermöglichen es, Nichtlinearitäten auch schon bei einer relativ geringen Anzahl von Simulationen zu berücksichtigen und besitzen darüber hinaus wesentlich gutmütige Eigenschaften bei der Approximation von nichtlinearen Ergebnissen.

# **4 Ergebnisse**

Ziel der Untersuchung war es u.a. die Prognosefähigkeit von Testergebnissen zu verbessern. In *Bild 5* sind die zu erwartenden minimalen bzw. maximalen Sitzvorverlagerungen bei den zu erwartenden Streuungen der Eingangsgrößen dargestellt. Es zeigt sich, dass das Versuchsergebnis sich im Streubereich der  $\pm \sigma$  wieder findet. Die Wahrscheinlichkeit, dass ein Ergebnis in dem Streubereich von  $\pm \sigma$  liegt , beträgt 66 %.

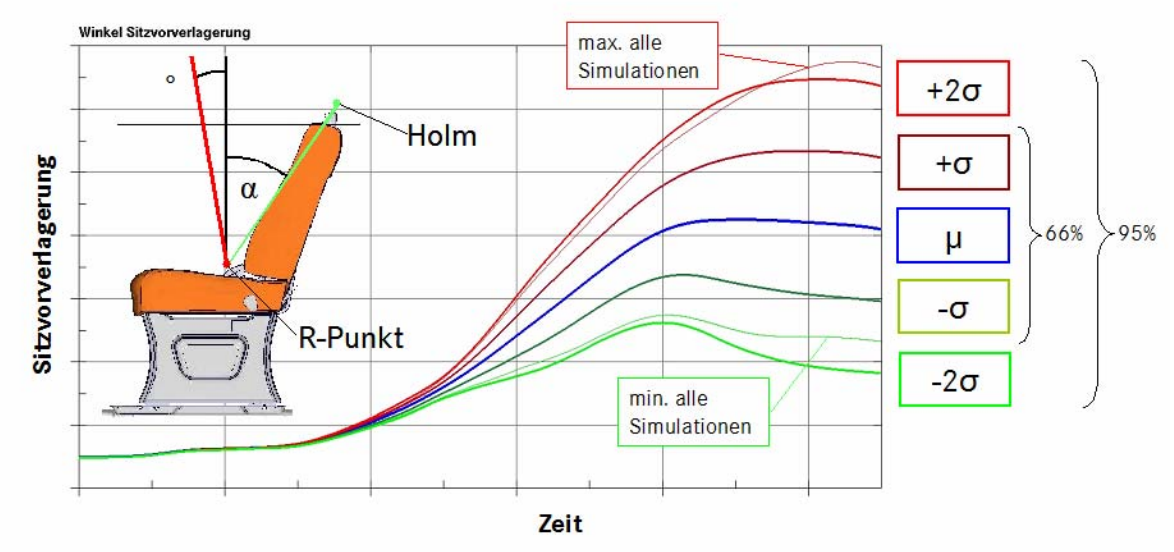

*Bild 5: Bandbreite möglicher Systemantworten* 

## **4.1 Identifizieren des Einflusses von Parametern mit ANOVA** *(ANalysis Of VAriance)***:**

Ein weiteres Ziel der Sensitivitätsanalyse war es, die Wirksamkeit konstruktiver Maßnahmen objektiver abschätzen zu können. LS-OPT bietet die Möglichkeit die Streuung im Ergebnisraum aufgrund der Varianz einer einzelnen Ausgangsgröße graphisch darzustellen, siehe *Bild 6a*.

Dazu wird im normiertem Designraum durch die Punkte eine lineare Ersatzfläche gelegt. Der Anstieg dieser Ersatzfläche in die Richtung der einzelnen Parameterdimensionen gibt Aufschluss über die durch den jeweiligen Parameter verursachte Streuung im betrachteten Ergebnis. Dabei ist der in LS-OPT ausgegebene Wert eine Größe in der Einheit des betrachteten Ergebnisses. Der dargestellte Wert gibt an, um welchen Wert ein Ergebnis streut, wenn die Parameter in den im Problem definierten Grenzen streuen. Zusätzlich dazu wird in LS-OPT noch ein Vertrauensbereich angegeben, welcher es ermöglicht, die Zuverlässigkeit dieser Aussage zu beurteilen.

In dem betrachteten System zeigte sich, dass die beiden Parameter Schlittenbeschleunigung und Gurtkraft einen sehr starken Einfluss auf die Sitzvorverlagerung haben. Diese beiden Parameter dominieren diese Untersuchung.

Das Vertrauensintervall "schwacher" bzw. insignifikanter Parameter verbessert sich jedoch, wenn signifikante Parameter in der Untersuchung nicht weiter berücksichtigt werden, da die Nichtlinearitäten, welche durch diese Parameter eingebracht werden, nicht mehr vorhanden sind.

Daher sind 15 zusätzliche Rechnungen durchgeführt worden, in welchen nur die 3 "schwachen" Parameter (Materialkennwerte Querrohr, Sitzfuß und Sitzfußaufnahme) berücksichtigt wurden.

Dies zeigte, dass in diesem Fall konstruktive Maßnahmen am Querrohr gegenüber Maßnahmen am Sitzfuß bzw. der Sitzfußaufnahme vorzuziehen wären.

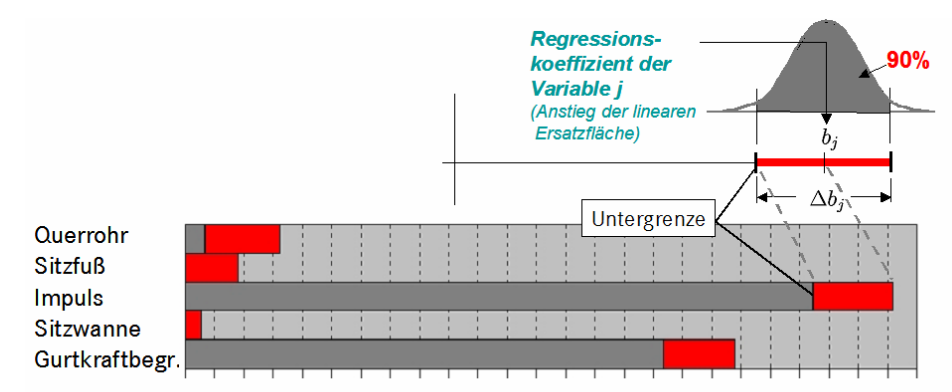

? Winkel [°] (Varianz im Ergebnis aufgrund der Varianz eines einzelnen Parameters bzw. Anstieg der linearen Ersatzfläche im normierten Parameterraum)

*Bild 6a: Bestimmung der Einflusses einzelner Parameter mit Hilfe der ANOVA-Methode* 

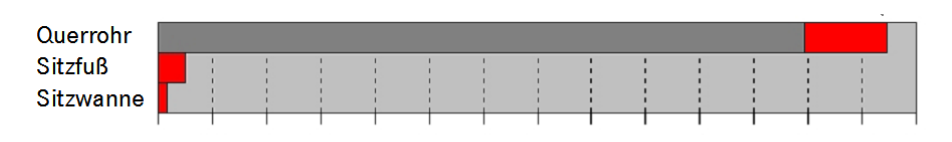

? Winkel [°] (Varianz im Ergebniss aufgrund der Varianz eines einzelnen Parameters, bzw. Anstieg der linearen Ersatzfläche im normierten Parameterraum)

*Bild 6b: Bestimmung der Einflusses einzelner Parameter mit Hilfe der ANOVA-Methode* 

#### **4.2 Beurteilung der Zusammenhänge zwischen Parametern und Ergebnissen**

Eine Beurteilung des Einflusses eines einzelnen Parameters auf die Systemantwort wird oftmals mit sogenannten TRADE OFF bzw. anthill-plots dargestellt. Aufgrund der Mehrdimensionalität lässt sich jedoch häufig kein Zusammenhang erkennen. Eine bessere Darstellung kann hier eine Darstellung der Ersatzfläche als 2D Kurve oder 3D Plott liefern, da auf diese Weise gezielt der Einfluss von einzelnen Parametern betrachtet werden kann. Dabei hat es sich als vorteilhaft erwiesen, wenn Parameter, die nicht für die Darstellung der Ersatzfläche verwendet wurden, interaktiv verändert werden können.

Die Visualisierung von Ersatzflächen ermöglicht darüber hinaus noch weitere Darstellungen. In *Bild 7*  lässt sich z.B. erkennen, welche Parameterkombination aus Gurtkraft und Schlittenbeschleunigung zum Überschreiten einer kritischen Systemantwort führen. Diese Darstellung erhöht das Systemverständnis und zeigt, dass durch eine geeignete Abstimmung der Ausgangsgrößen ein System "robust designed" werden kann.

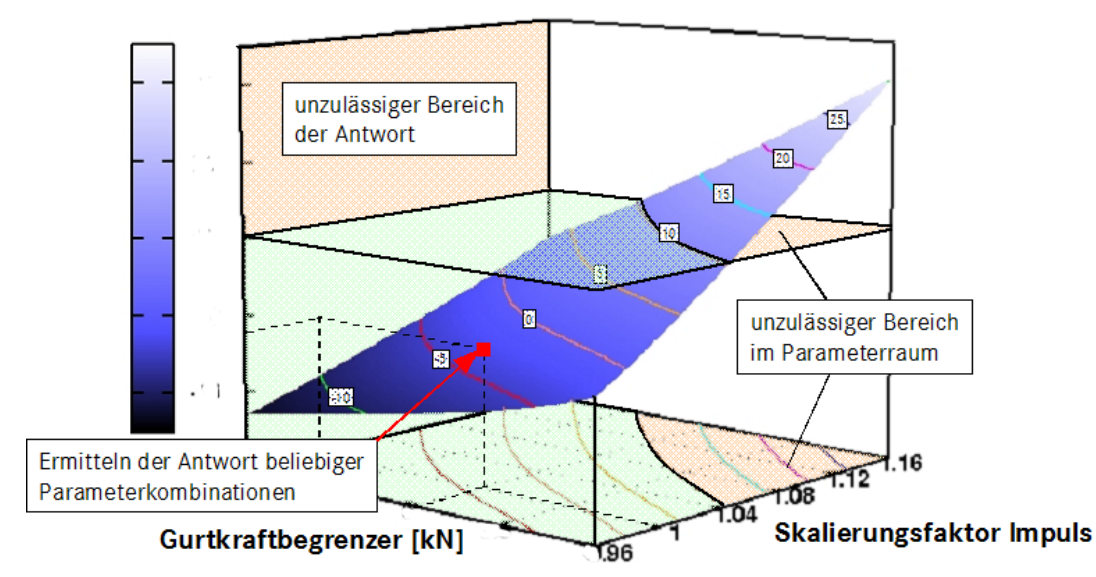

*Bild 7 Darstellung des zulässigen und unzulässigen Bereichs der Systemantwort in Abhängigkeit von zwei Eingangsgrößen.* 

# **5 Zusammenfassung**

Zur Einschätzung eines Versuchsergebnisses ist es notwendig, eine Parameteridentifikation mit einer Sensitivitätsanalyse durchzuführen. Die Schwierigkeit dabei ist, die auf die Versuchsstreuung signifikanten Einflussgrößen zu identifizieren.

Hier wurden wichtige Parameter im Nachgang eines Versuchs durch eine Versuchsvalidierung identifiziert. Anschließend wurde mit Hilfe vom LS-OPT eine stochastische Sensitivitätsanalyse auf einer Ersatzfläche durchgeführt.

Dazu wurden zunächst mit fünf ausgewählten Ausgangsgrößen (Schlittenbeschleunigung, Kraft des Gurtkraftbegrenzers und Werkstoffkennwerte von drei signifikanten Bauteilen) 25 Simulationen durchgeführt. Die Ausgangsgrößen wurden im Parameterraum mit der Spacefilling-Methode angeordnet.

Mit diesen Ergebnissen wurde im Ergebnisraum eine Ersatzfläche konstruiert, auf der dann eine stochastische Auswertung erfolgte. Eine quantitative Wahrscheinlichkeit, dass die Systemantwort (hier die Sitzvorverlagerung) unzulässig wird, wurde durch Auswertungen auf der Ersatzfläche ermittelt.

# **6 Literatur**

- [1] Hallquist, J.O. LS-DYANA User's Manual, Version 970.
- [2] Stander, N., Eggleston, Craig, K.J., T.and Roux, W.J.: LS-OPT Version 2.0 User Manual, Livermore Software Technology Corporation, 2004
- [3] ECE R14
- [4] FMSS201
- [5] Henniger, R.: "Robustheitsuntersuchung am Beispiel der rechnerischen Simulation der ECE-R14 Prüfvorschrift, Diplomarbeit am Institut für Statik und Dynamik, Universität Stuttgart, 2005
- [6] Hessenberger, K: "Strength Analysis of Seat Belt Anchorage According to ECE R14 and FMVSS", 4th European LS-DYNA Users Conference, Jahr, B-II-15 to B-II-19